# **File**

Right here, we have countless books file and collections to check out. We additionally pay for variant types and next type of the books to browse. The up to standard book, fiction, history, novel, scientific research, as c As this file, it ends occurring innate one of the favored books file collections that we have. This is why you remain in the best website to look the incredible ebook to have.

File System Sometimes you might prefer to use the traditional file system to store your data. For example, you might want to store your applications. In Android, you can use the classes in the java.io package to do so.

## *Android File System - University of Babylon*

 $21/08/2020$  · o Follow the instructions for opening a text file in a text editor above. o Once the file is open in a text editor, se Command + A (Mac). This will highlight the entire document. o Copy this text by pressing Ctrl + C (PC) or Command + C (Mac), or rig Excel

### **Websense: PAC File Best Practices**

Although the PAC file can be placed on each individual client machine, this is an uncommon and inefficient approach. The comm on ar server that all clients have access to. In smaller deployments, the Content Gateway host system can be used. In large enterprises

19/03/2012 · sonnel file information can be generated into reports that include Basic 201 report, General Info Sheet, Employ-ee Reg iSuweldo's HR 201 Per-sonnel File, updating and maintaining your employee records becomes an easy task. Get iSuweldo HR 201 Per-sor inquiries.

activities comply with host nation law. FAQ Q.1. As a spouse can I undertake employment in the economy of the Host Nation? Answer: satisfied that it is lawful for you to work in the

#### How Do I Download and Open Text Files in Excel?

### **HR 201 Personnel File - iSuweldo**

more words in file 1 afford v /əˈfɔːd/ Can you afford to buy a new car? alternative therapy n /ɔːlˈtɜːnətɪv ˈθerəpi/ Have you tried *FOR THE NORTHERN DISTRICT OF CALIFORNIA JUAN …*

*UK Defence in Germany Force Instruction/Information Note No: …*

### **Health and Safety File template - Veritas Health and Safety …**

1.1.2 Purpose of the Health and Safety File The information contained in this health and safety file should be made available for information in the file for the purpose of complying with the requirements and prohibitions imposed on him or her by or under the

### **Personnel File Checklist - HireLevel**

I-9 File - Employment law attorneys recommend that you keep all Form I-9s (Employment Eligibility Verification) in either a separat Because I-9 files are subject to unique personnel records retention laws, a separate master file or three-ring binder will help ens

### File Handling in C++

File "A file is a logical collection of records where each record consists of a number of items known as fields". The records in a three ways: .Ascending/Descending order: The records in the file can be arranged according to ascending or descending order of a ke

*ENGLISH FILE THIRD EDITION INTERMEDIATE iTUTOR Wordlist*

You should begin a personnel file for each employee on the date of hire and most, but not all, important job-related documents should go into this file. 2. Limit access Limit storage and day-to-day access to employee files to a single individual or department whose authorization must be gained before others are permitted to view the files.

LEGAL STANDARD Federal Rule of Civil Procedure 15(a) provides that leave of the court allowing a party to amend its pleading "shall be freely given when justice so

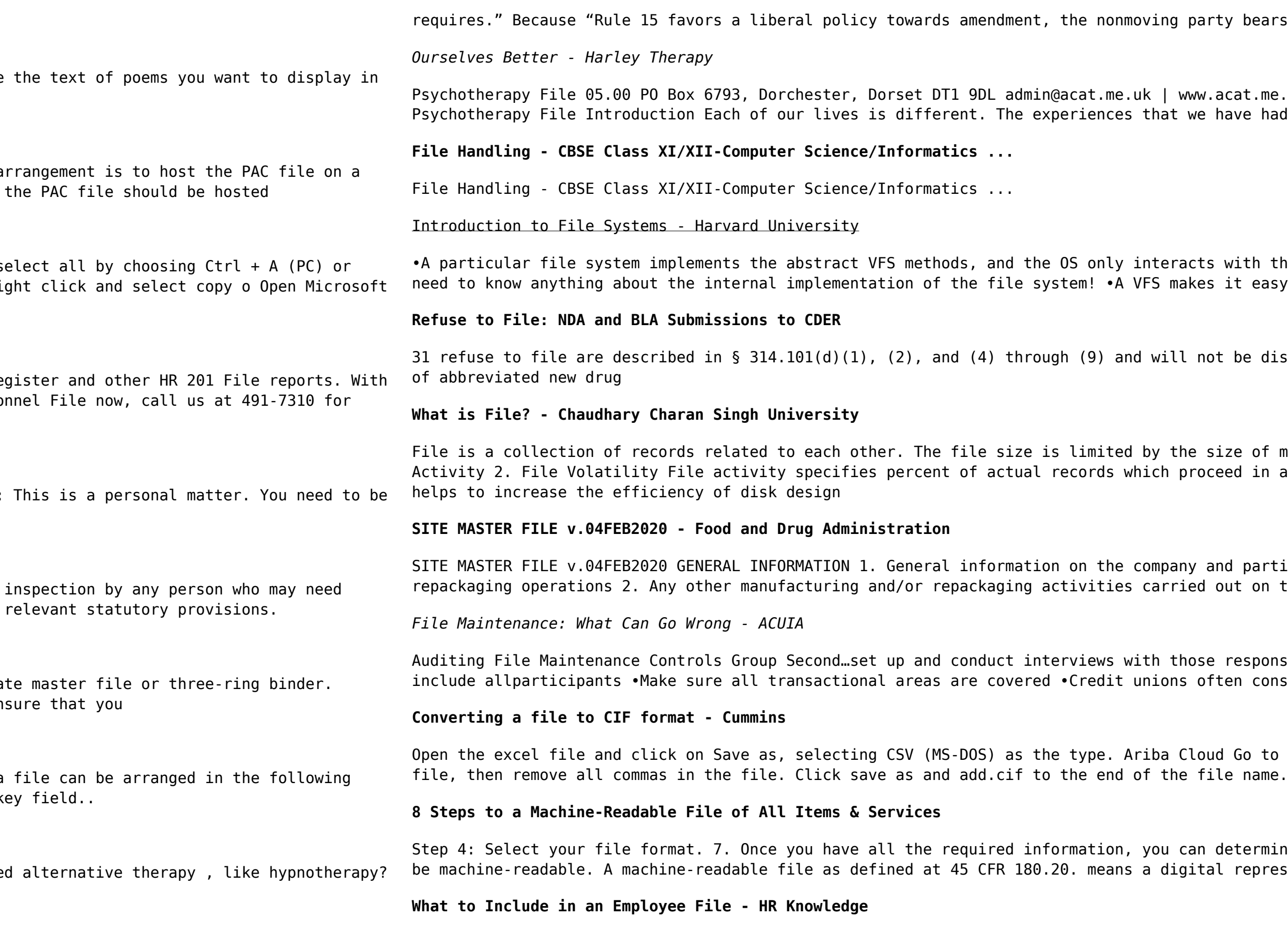

bears the burden of demonstrating why leave to amend should not be granted."

at.me.uk | 0844 800 9496 Registered Charity No: 1141793 Company No: 06063084 The Ve had so far in our lives shape the way we see ourselves and others.

 $\frac{1}{10}$  and the file system through those VFS methods •In principle, the core OS doesn't t easy for a single OS to run one (or more!) file systems of the user's choice

be discussed 32 in this guidance. 3 This guidance does not address refusal to file

re of memory and storage medium. There are two important features of file: 1. File ed in a single run. File volatility addresses the properties of record changes. It

particularly, any information relevant to understand the manufacturing and/or t on the site 3. It covers both medical devices and non-medical devices activities

esponsible for the file maintenance function: •This is an important step, so en consider file maintenance a nuisance, so be persistent

Go to the notepad app from your desktop, file, open, select All files and open the

termine the file format that works best for your hospital. This file format must representation of data or